<span id="page-0-0"></span> This is part of **[Family API](http://osfree.org/doku/doku.php?id=en:docs:fapi)** which allow to create dual-os version of program runs under OS/2 and DOS

**Note:** This is legacy API call. It is recommended to use 32-bit equivalent

2021/09/17 04:47 · prokushev · [0 Comments](http://osfree.org/doku/doku.php?id=en:templates:legacy#discussion__section) 2021/08/20 03:18 · prokushev · [0 Comments](http://osfree.org/doku/doku.php?id=en:templates:fapiint#discussion__section)

# **VioGetMode**

This call returns the mode of the display.

# **Syntax**

VioGetMode (ModeData, VioHandle)

### **Parameters**

- ModeData [\(PVIOMODEINFO\)](http://osfree.org/doku/doku.php?id=en:docs:fapi:pviomodeinfo) input/output : Far address of a structure where mode characteristics are returned.
- VioHandle ([HVIO\)](http://osfree.org/doku/doku.php?id=en:docs:fapi:hvio) input : Reserved word of 0s.

# **Return Code**

rc [\(USHORT\)](http://osfree.org/doku/doku.php?id=en:docs:fapi:ushort) - return

Return code descriptions are:

- 0 NO\_ERROR
- 436 ERROR\_VIO\_INVALID\_HANDLE
- 438 ERROR\_VIO\_INVALID\_LENGTH
- 465 ERROR\_VIO\_DETACHED
- 494 ERROR\_VIO\_EXTENDED\_SG

## **Remarks**

Refer to [VioSetMode](http://osfree.org/doku/doku.php?id=en:docs:fapi:viosetmode) for examples.

### **Bindings**

**C**

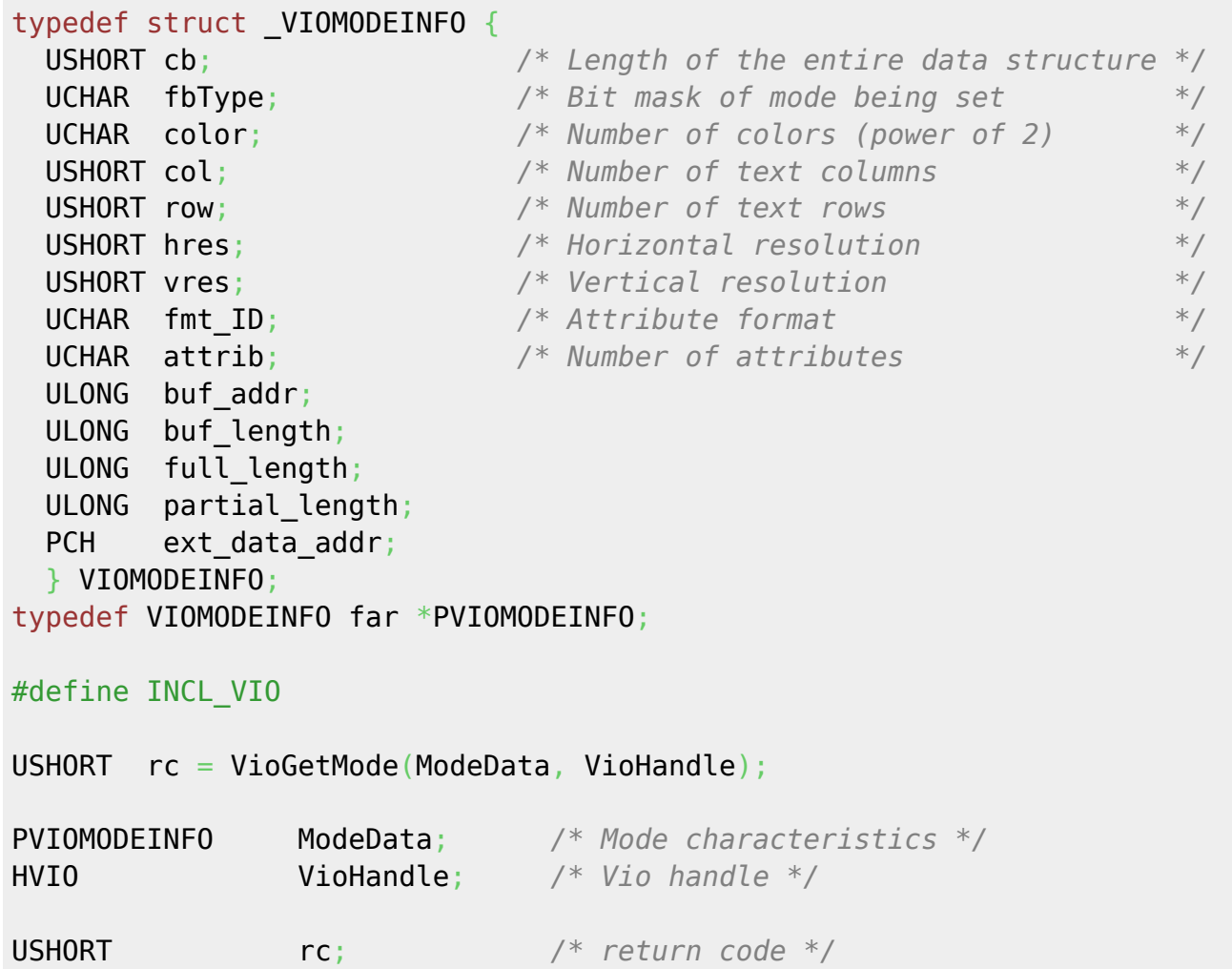

#### **MASM**

```
VIOMODEINFO struc
 viomi_cb dw ? ;Length of the entire data structure
 viomi_fbType db ? ;Bit mask of mode being set
 viomi_color db ? ;Number of colors (power of 2)
 viomi_col dw ? ;Number of text columns
 viomi_row dw ? ;Number of text rows
 viomi_hres dw ? ;Horizontal resolution
 viomi_vres dw ? ;Vertical resolution
 viomi_fmt_ID db ? ;Attribute format
 viomi_attrib db ? ;Number of attributes
viomi buf addr dd ? ;
viomi buf length dd ? ;
 viomi_full_length dd ? ;
 viomi_partial_length dd ? ;
 viomi_ext_data_addr dd ? ;
```
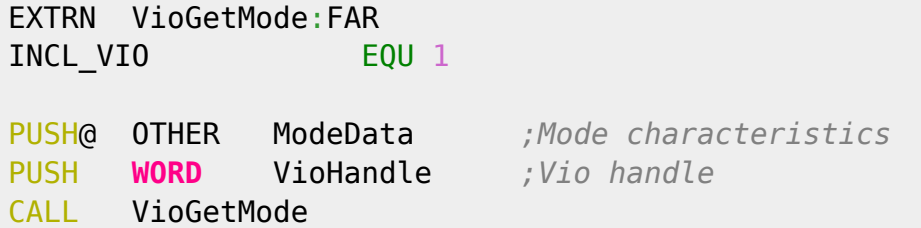

Returns WORD

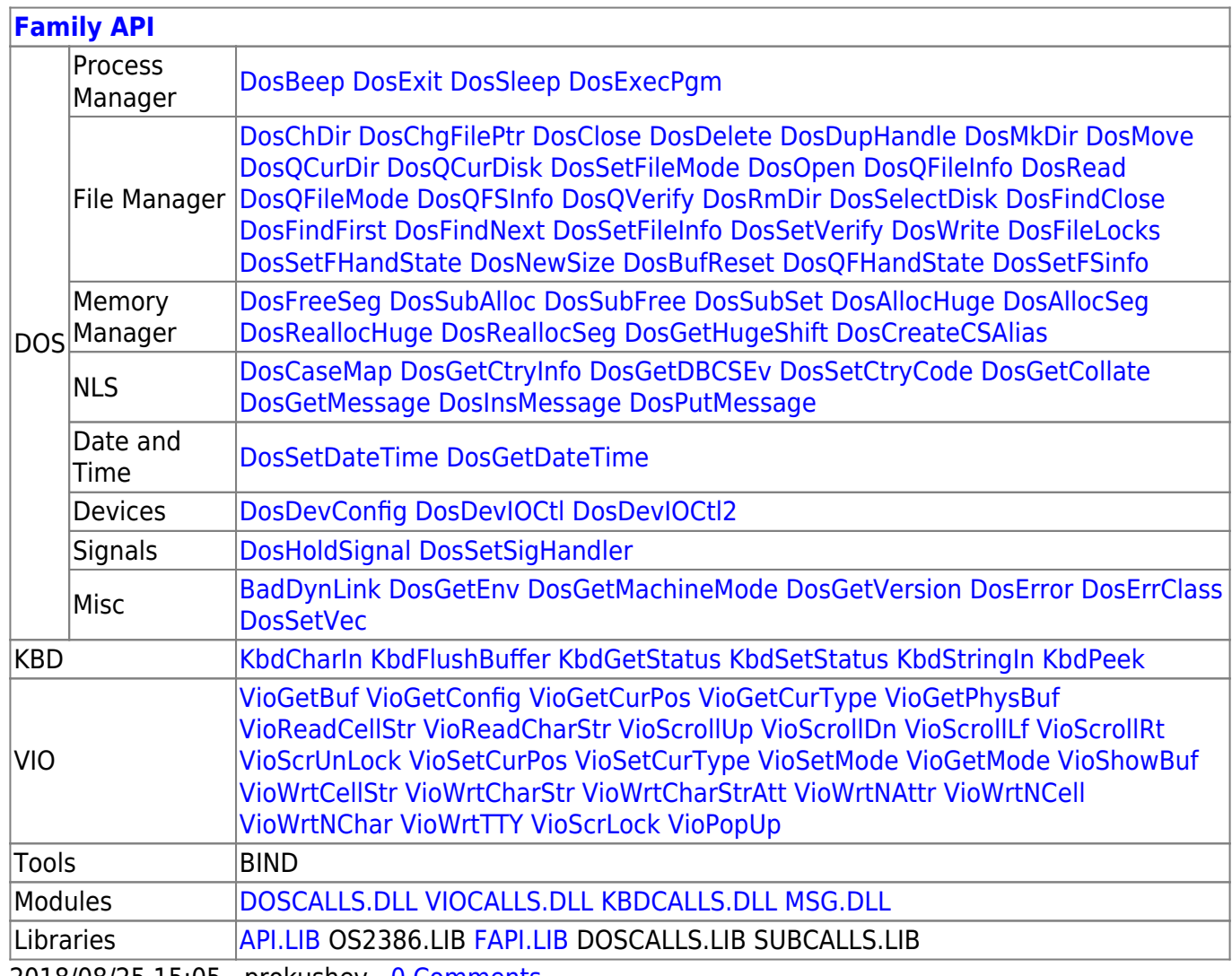

 $3/3$ 

 $2018/08/25$  15:05 · prokushev 0 Comments

From: http://osfree.org/doku/ - osFree wiki

Permanent link: http://osfree.org/doku/doku.php?id=en:docs:fapi:viogetmode

Last update: 2021/09/19 04:48

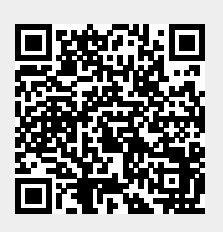